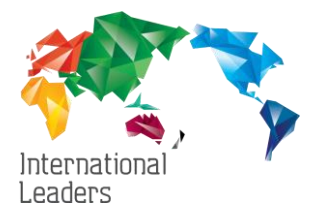

# Workshop Videos are uploaded to the Resource Centre using *'Posts'*

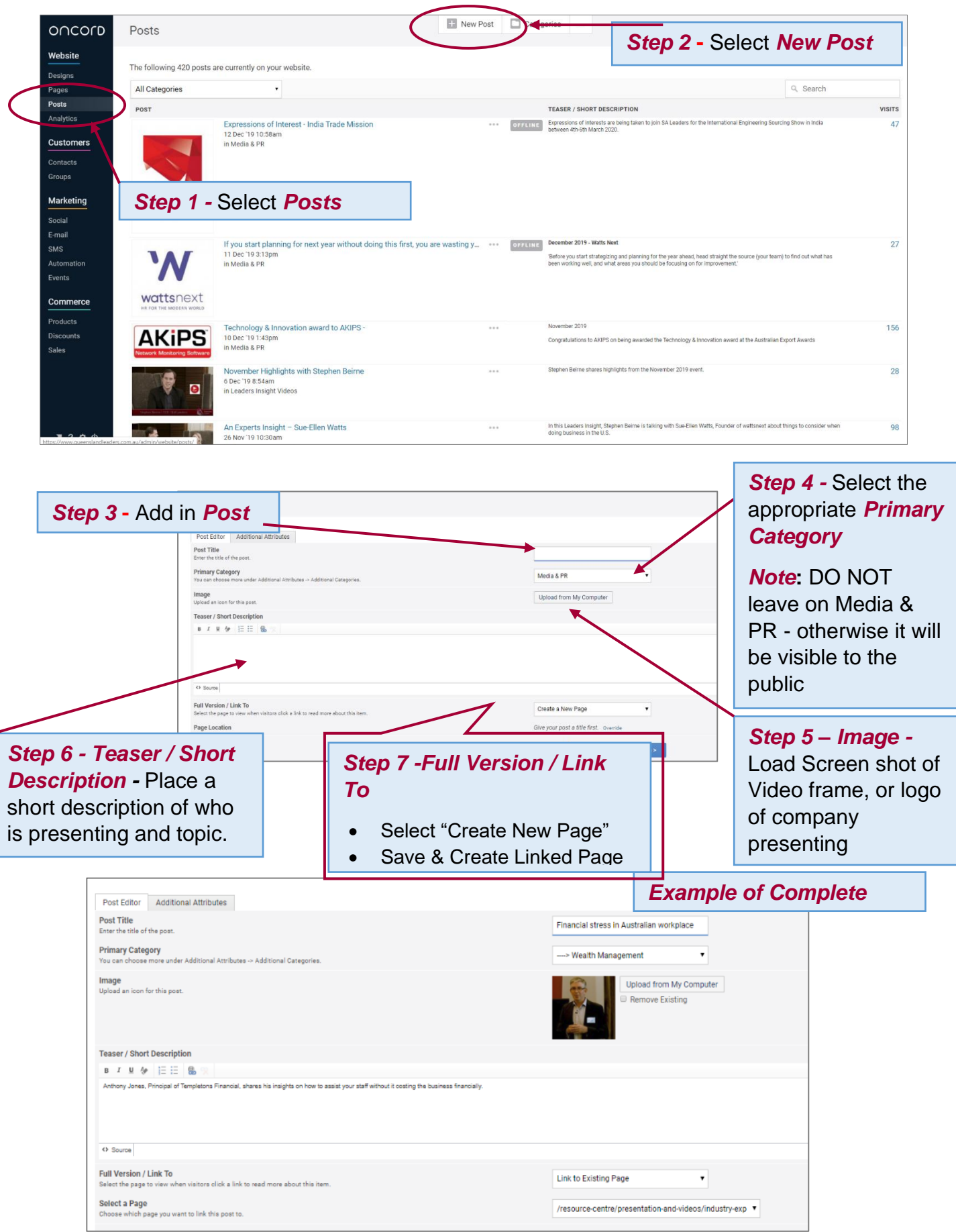

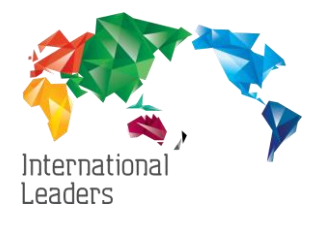

### Once you saved the Document the next screen will appear

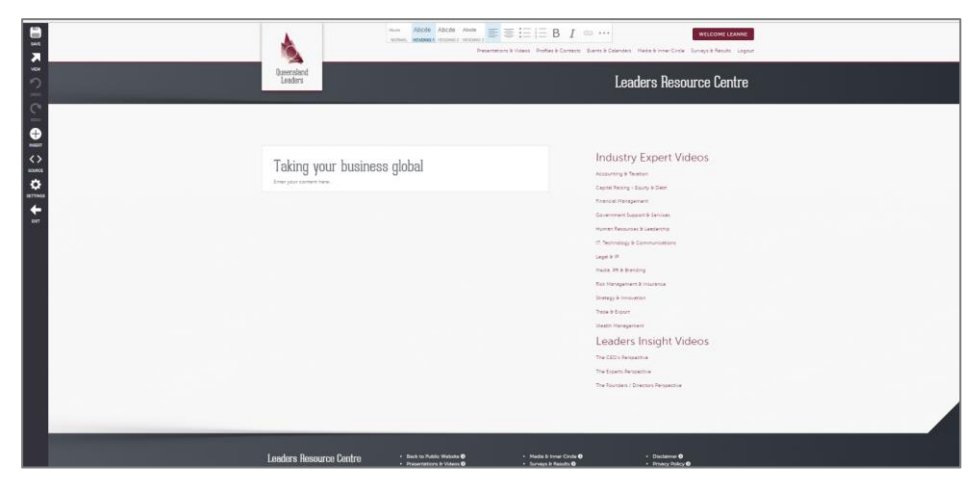

## *To Setup up the page*

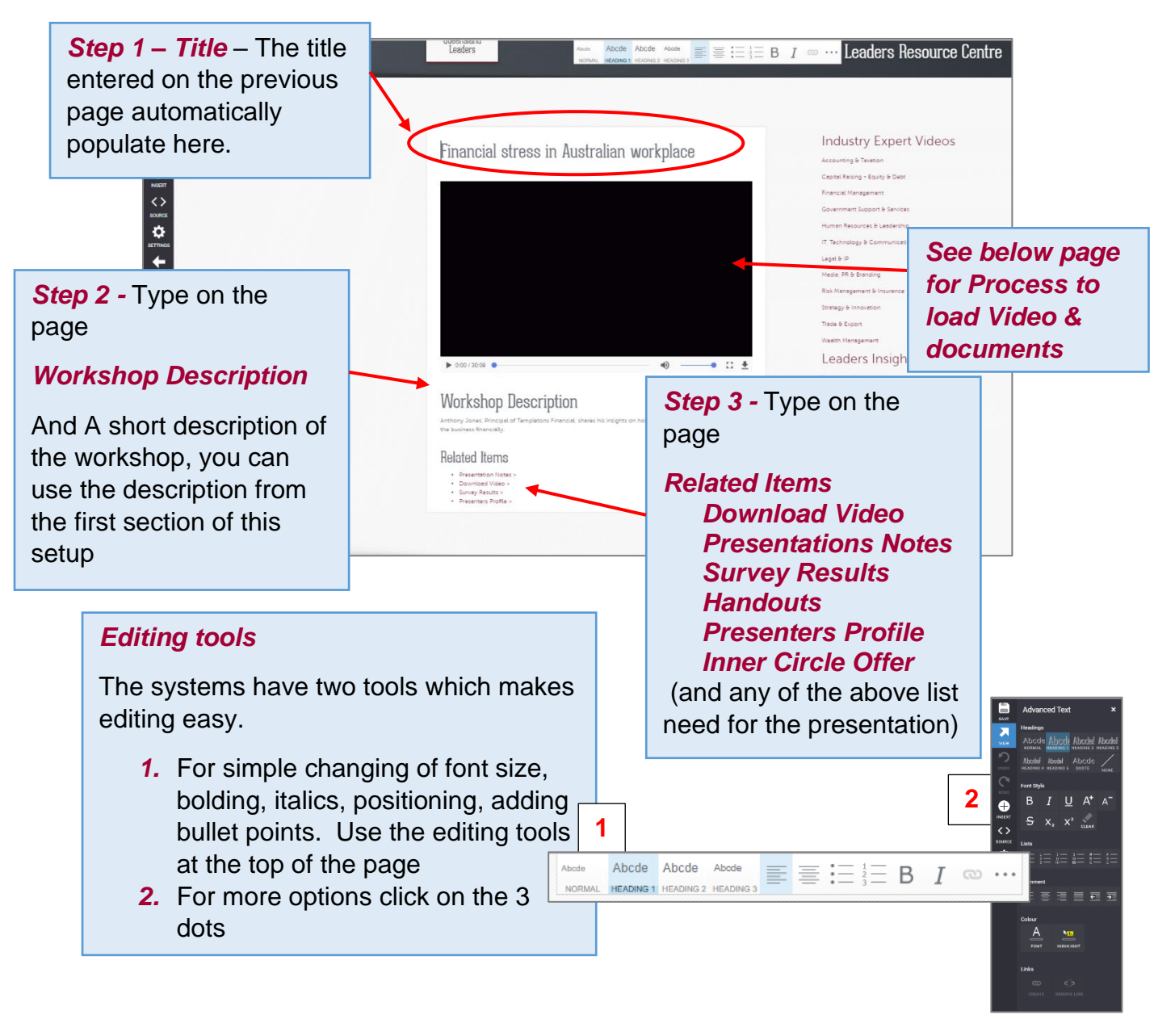

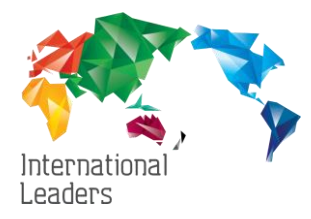

#### *Process to Upload Video and Documents*

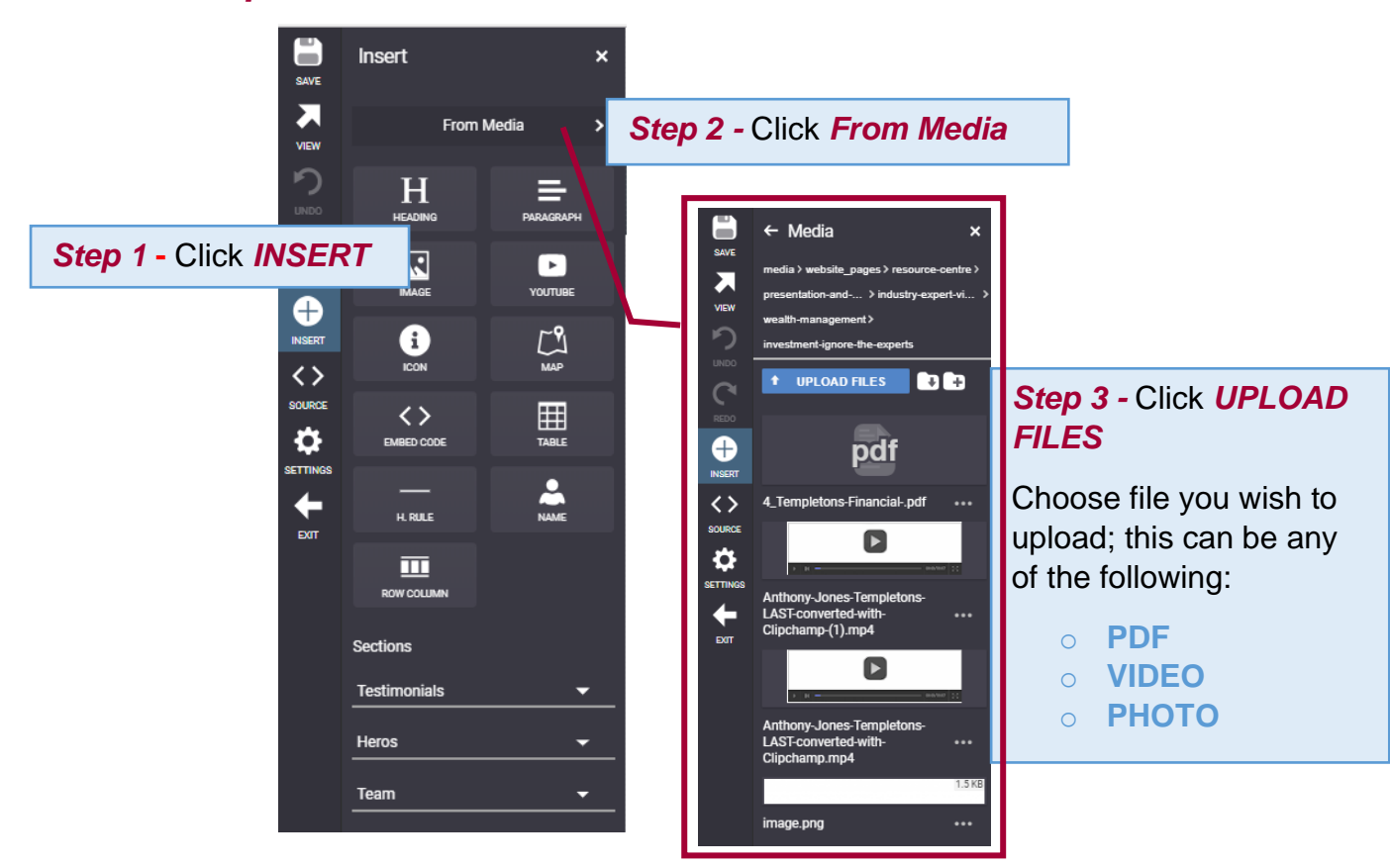

# *Place Video into Post*

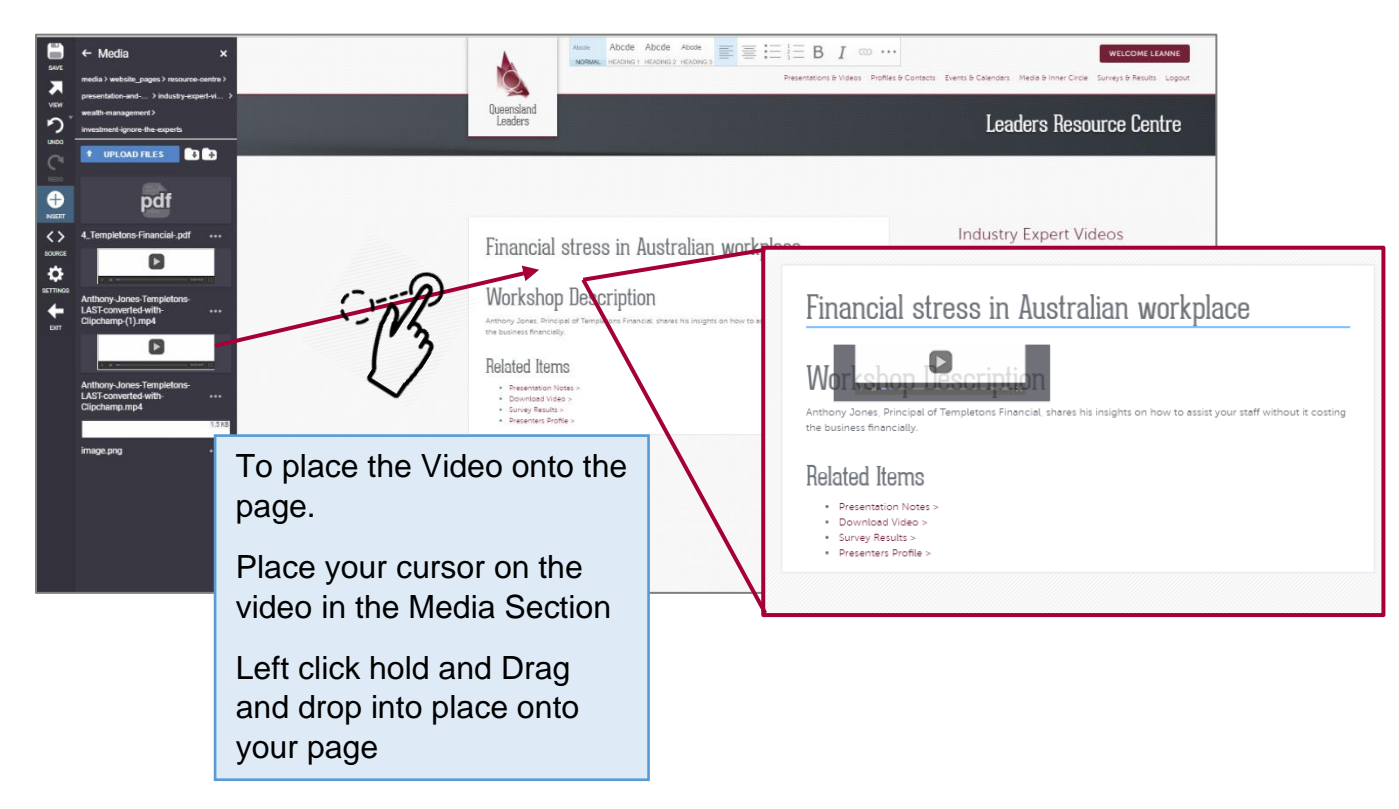

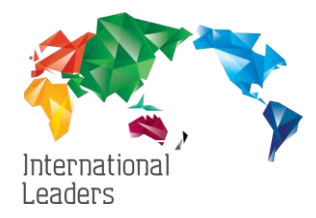

### *Link Video or PDF Documents to post*

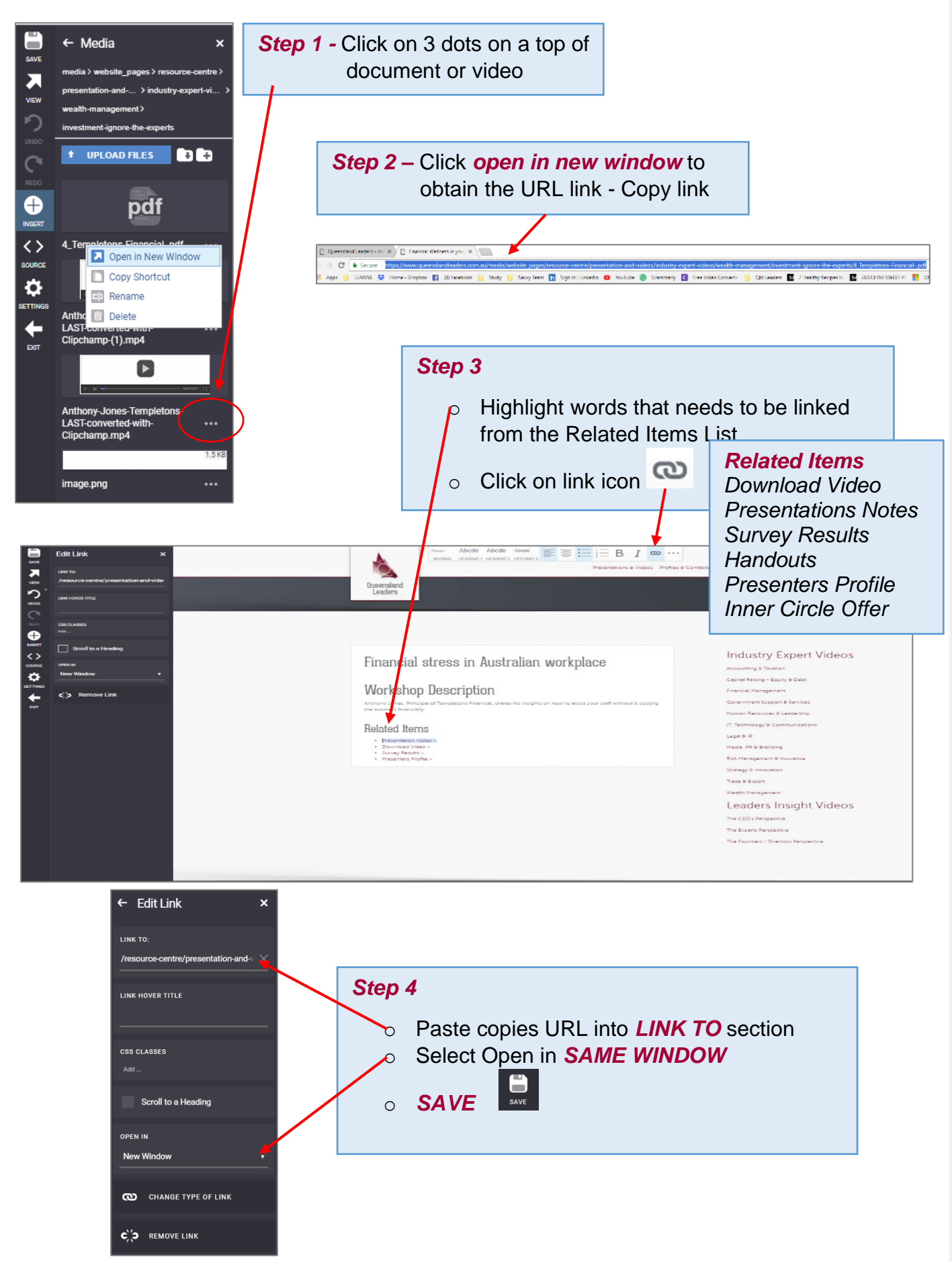